, tushu007.com

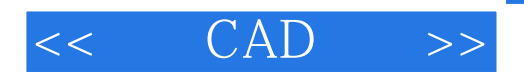

- $<<$  CAD  $>>$
- 13 ISBN 9787112065813
- 10 ISBN 711206581X

出版时间:2004-6

页数:356

字数:460000

extended by PDF and the PDF

http://www.tushu007.com

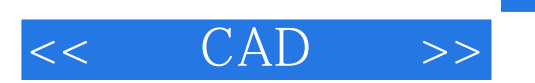

 $10$  GAD

 $,$  tushu007.com

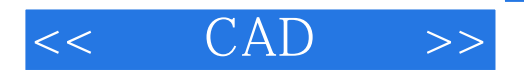

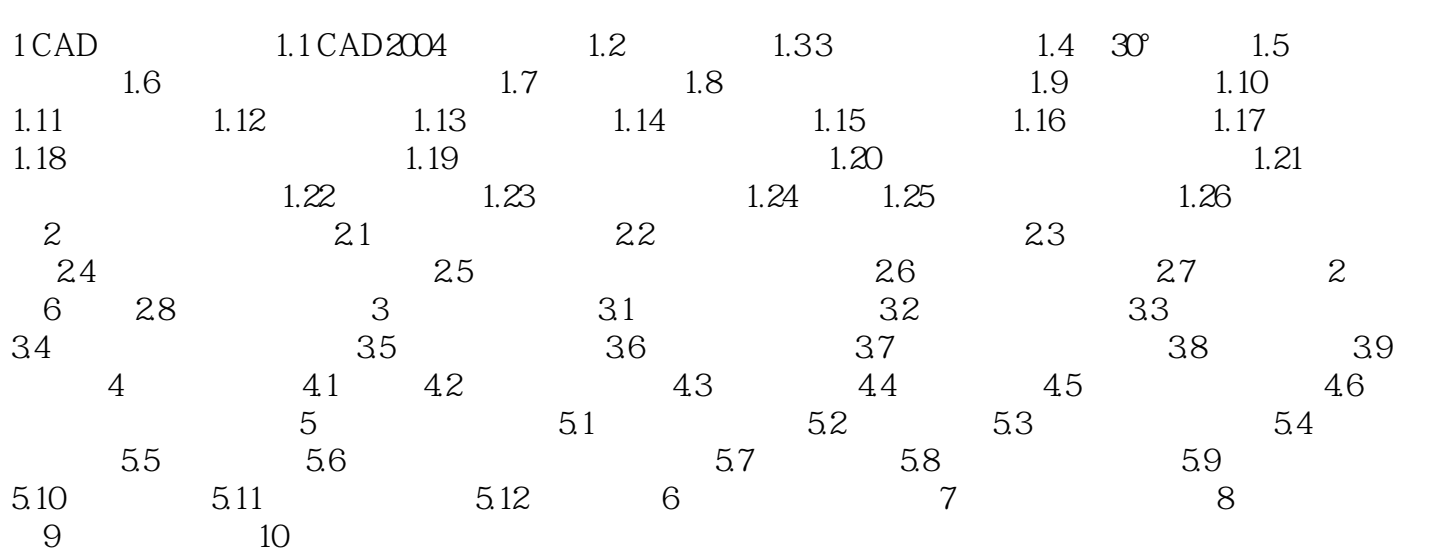

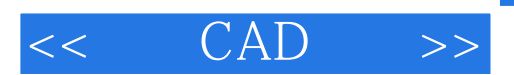

本站所提供下载的PDF图书仅提供预览和简介,请支持正版图书。

更多资源请访问:http://www.tushu007.com